## Instituto Federal de Educação Ciência e Tecnologia do RN - IFRN

Exercícios

001 Escreva um programa que imprima a string "Meu primeiro programa em Ruby.". Observe que apenas o 'M' e o 'R' são maiúsculos e que a frase termina com um ponto.

Exemplo de execução do programa:

\$ ruby primeiro\_programa.rb Meu primeiro programa em Ruby. \$

002 Escreva um programa que leia um nome e mostre a frase: Oi Fulano, bem vindo ao mundo Ruby!, onde Fulano  $\acute{e}$  um nome digitado pelo usuário. Abaixo segue um exemplo de execução do programa. Observe que o nome Alfredo foi digitado pelo usuário.

\$ ruby oi.rb Alfredo Oi Alfredo, bem vindo ao mundo Ruby! \$

003 Escreva um programa que leia dois n´umeros ineiros e mostre a soma dos mesmos. Apenas o valor da soma deve ser impressa. Abaixo segue um exemplo de execução do programa, com exemplos de um arquivo de teste de entrada e um arquivo de saída esperado.

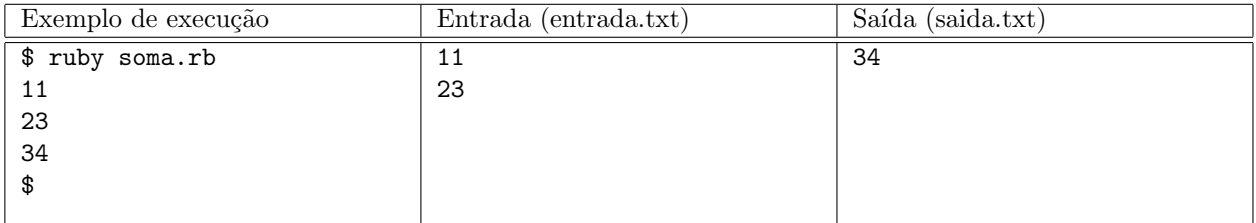

004 Escreva um programa que leia dois números do tipo real e mostre a média aritmética dos dois. O número mostrado deve ter exatamente duas casas decimais. Abaixo segue o exemplo de uma execução do programa.

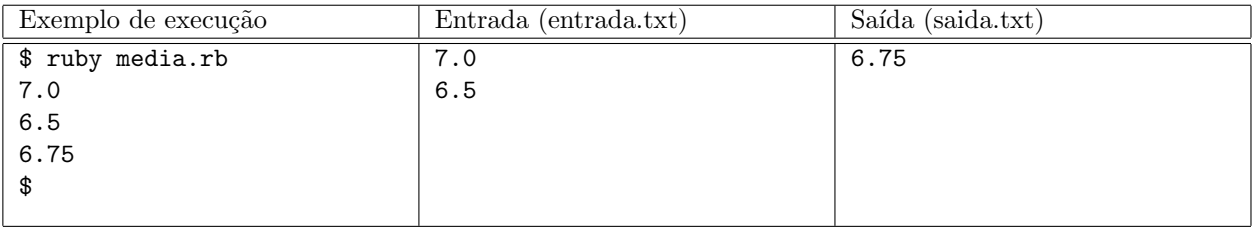

005 Escreva um programa que leia um texto e mostre o texto lido em uma linha e a quantidade de caracteres do texto em outra linha. Segue abaixo um exemplo de execução do programa.

```
$ ruby conta_caracteres.rb
Bom dia!
Bom dia!
8
$
```